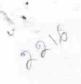

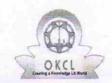

## eVidyalaya Half Yearly Report

Department of School & Mass Education, Govt. of Odisha

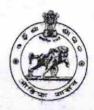

| School Name             | : HARIHAR HIGH SCHOOL                                                                                                    |                      |
|-------------------------|----------------------------------------------------------------------------------------------------|----------------------|
| U_DISE:<br>21240804501  | District :<br>BOLANGIR                                                                                                    | Block :<br>LOISINGHA |
| Report Create Date : 00 | 000-00-00 00:00:00 (17552)                                                                                                    |                      |
| make property           | Mark the same of the same of t |                      |
| V 27 V 7 V 7 S          | general_info                                                                                                    |                      |
| » Half Yearly Report No |                                                                                                    | 5                    |
| » Half Yearly Ph        | nase                                                                                                    | 1                    |
| » Implementing Partner  |                                                                                                    | IL&FS ETS            |
| » Half Yearly Pe        | eriod from                                                                                                    | 04/02/2016           |
| » Half Yearly Pe        | eriod till                                                                                                    | 10/01/2016           |
| » School Coord          | inator Name                                                                                                    | NILAMBAR<br>BEHERA   |
|                         | Leaves taken for the following                                                                                                    | ng Month             |
| » Leave Month           | 1                                                                                                    | April                |
| » Leave Days1           |                                                                                                    | 0                    |
| » Leave Month 2         |                                                                                                    | May                  |
| » Leave Days2           |                                                                                                    | 0                    |
| » Leave Month 3         |                                                                                                    | June                 |
| » Leave Days3           |                                                                                                    | 0                    |
| » Leave Month 4         |                                                                                                    | July                 |
| » Leave Days4           |                                                                                                    | 0                    |
| » Leave Month 5         |                                                                                                    | August               |
| » Leave Days5           |                                                                                                    | 0                    |
| » Leave Month 6         |                                                                                                    | September            |
| » Leave Days6           |                                                                                                    | 0                    |
| » Leave Month           | October                                                                                                    |                      |
| » Leave Days7           | 0                                                                                                    |                      |
|                         | Equipment Downtime D                                                                                                    | etails               |
| » Equipment ar          | e in working condition?                                                                                                    | Yes                  |
| » Downtime > 4          | No                                                                                                    |                      |
| » Action after 4        | working days are over for Equipment                                                                                                    |                      |
|                         | Training Details                                                                                                    |                      |
| » Refresher trai        | ining Conducted                                                                                                    | Yes                  |
| » Refresher trai        | 04/07/2016                                                                                                    |                      |
| » If No; Date fo        | r next month                                                                                                    |                      |
| 7                       | Educational content De                                                                                                    | etails               |

| » e Content installed?                                                                                                    | Yes                    |
|----------------------------------------------------------------------------------------------------|------------------------|
| » SMART Content with Educational software?                                                                                                    | Yes                    |
| » Stylus/ Pens                                                                                                    | Yes                    |
| » USB Cable                                                                                                    | Yes                    |
| » Software CDs                                                                                                    | Yes                    |
| » User manual                                                                                                    | Yes                    |
| Recurring Service Det                                                                                                    | ails                   |
| » Register Type (Faulty/Stock/Other Register)                                                                                                    | YES                    |
| » Register Quantity Consumed                                                                                                    | 1                      |
| » Blank Sheet of A4 Size                                                                                                    | Yes                    |
| » A4 Blank Sheet Quantity Consumed                                                                                                    | 2100                   |
| » Cartridge                                                                                                    | Yes                    |
| » Cartridge Quantity Consumed                                                                                                    | 1                      |
| » USB Drives                                                                                                    | Yes                    |
| » USB Drives Quantity Consumed                                                                                                    | 1                      |
| » Blank DVDs Rewritable                                                                                                    | Yes                    |
| » Blank DVD-RW Quantity Consumed                                                                                                    | 25                     |
| » White Board Marker with Duster                                                                                                    | Yes                    |
| » Quantity Consumed                                                                                                    | 6                      |
| » Electricity bill                                                                                                    | Yes                    |
| » Internet connectivity                                                                                                    | Yes                    |
| » Reason for Unavailablity                                                                                                    |                        |
| Electrical Meter Reading and Generat                                                                                                    | or Meter Reading       |
| » Generator meter reading                                                                                                    | 1610                   |
| » Electrical meter reading                                                                                                    | 691                    |
| Equipment replacement d                                                                                                    | etails                 |
| » Replacement of any Equipment by Agency                                                                                                    | No                     |
| » Name of the Equipment                                                                                                    |                        |
| Theft/Damaged Equipm                                                                                                    | ent                    |
| » Equipment theft/damage                                                                                                    | No                     |
| » If Yes; Name the Equipment                                                                                                    | ********************** |
| Lab Utilization details                                                                                                    |                        |
| » No. of 9th Class students                                                                                                    | 130                    |
| » 9th Class students attending ICT labs                                                                                                    | 130                    |
| » No. of 10th Class students                                                                                                    | 130                    |
| » 10th Class students attending ICT labs                                                                                                    | 130                    |
| No. of hours for the following month lab                                                                                                    |                        |
| Month-1                                                                                                    |                        |
| Hours1                                                                                                    | April                  |
| Month-2                                                                                                    | 28                     |
| Hours2                                                                                                    | May<br>6               |
| Month-3                                                                                                    | June                   |
| Hours3                                                                                                    | 28                     |
| ATTEMPT OF THE PERSON OF THE PERSON OF THE P | 20                     |

| » Month-4                                 | July                          |
|-------------------------------------------|-------------------------------|
| » Hours4                                  | 56                            |
| » Month-5                                 | August                        |
| » Hours5                                  | 60                            |
| » Month-6                                 | September                     |
| » Hours6                                  | 56                            |
| » Month-7                                 | October                       |
| » Hours7                                  | 3                             |
| Server & Node Downtime details            |                               |
| » Server Downtime Complaint logged date1  |                               |
| » Server Downtime Complaint Closure date1 |                               |
| » Server Downtime Complaint logged date2  | 0000 1 000 A 100 PC 1-1-1-1-1 |
| » Server Downtime Complaint Closure date2 | Nevertee transcent transcent  |
| » Server Downtime Complaint logged date3  |                               |
| » Server Downtime Complaint Closure date3 |                               |
| » No. of Non-working days in between      | 0                             |
| » No. of working days in downtime         | 0                             |
| Stand alone PC downtime details           |                               |
| » PC downtime Complaint logged date1      |                               |
| » PC downtime Complaint Closure date1     |                               |
| » PC downtime Complaint logged date2      |                               |
| » PC downtime Complaint Closure date2     |                               |
| » PC downtime Complaint logged date3      |                               |
| » PC downtime Complaint Closure date3     |                               |
| » No. of Non-working days in between      | 0                             |
| » No. of working days in downtime         | 0                             |
| UPS downtime details                      |                               |
| » UPS downtime Complaint logged date1     |                               |
| » UPS downtime Complaint Closure date1    |                               |
| » UPS downtime Complaint logged date2     |                               |
| » UPS downtime Complaint Closure date2    |                               |
| » UPS downtime Complaint logged date3     |                               |
| » UPS downtime Complaint Closure date3    |                               |
| No. of Non-working days in between        | 0                             |
| No. of working days in downtime           | _ 0                           |
| Genset downtime details                   |                               |
| UPS downtime Complaint logged date1       |                               |
| UPS downtime Complaint Closure date1      |                               |
| UPS downtime Complaint logged date2       |                               |
| UPS downtime Complaint Closure date2      |                               |
| UPS downtime Complaint logged date3       |                               |
| UPS downtime Complaint Closure date3      | *                             |
| No. of Non-working days in between        | 0                             |
| No. of working days in downtime           | 0                             |

## Integrated Computer Projector downtime details

| » Projector downtime Complaint logged date1       |                                                                                                    |
|---------------------------------------------------|----------------------------------------------------------------------------------------------------|
| » Projector downtime Complaint Closure date1      | mossona contra a a                                                                                                    |
| » Projector downtime Complaint logged date2       |                                                                                                    |
| » Projector downtime Complaint Closure date2      |                                                                                                    |
| » Projector downtime Complaint logged date3       |                                                                                                    |
| » Projector downtime Complaint Closure date3      |                                                                                                    |
| » No. of Non-working days in between              | 0                                                                                                    |
| » No. of working days in downtime                 | 0                                                                                                    |
| Printer downtime details                          |                                                                                                    |
| » Printer downtime Complaint logged date1         |                                                                                                    |
| » Printer downtime Complaint Closure date1        |                                                                                                    |
| » Printer downtime Complaint logged date2         | ******                                                                                                    |
| » Printer downtime Complaint Closure date2        |                                                                                                    |
| » Printer downtime Complaint logged date3         |                                                                                                    |
| » Printer downtime Complaint Closure date3        |                                                                                                    |
| » No. of Non-working days in between              | 0                                                                                                    |
| » No. of working days in downtime                 | o                                                                                                    |
| Interactive White Board (IWB) downtime            | The second second secon |
| » IWB downtime Complaint logged date1             | details                                                                                                    |
| » IWB downtime Complaint Closure date1            |                                                                                                    |
| » IWB downtime Complaint logged date2             |                                                                                                    |
| » IWB downtime Complaint Closure date2            |                                                                                                    |
| » IWB downtime Complaint logged date3             |                                                                                                    |
| » IWB downtime Complaint Closure date3            |                                                                                                    |
| » No. of Non-working days in between              | 0                                                                                                    |
| » No. of working days in downtime                 | 0                                                                                                    |
| Servo stabilizer downtime details                 |                                                                                                    |
| » stabilizer downtime Complaint logged date1      |                                                                                                    |
| » stabilizer downtime Complaint Closure date1     |                                                                                                    |
| » stabilizer downtime Complaint logged date2      |                                                                                                    |
| » stabilizer downtime Complaint Closure date2     | Aller transferrences (                                                                                                    |
| » stabilizer downtime Complaint logged date3      | and the state of the state of t |
| stabilizer downtime Complaint Closure date3       |                                                                                                    |
| No. of Non-working days in between                | 0                                                                                                    |
| No. of working days in downtime                   | O                                                                                                    |
| Switch, Networking Components and other periphera | I downtime details                                                                                                    |
| peripheral downtime Complaint logged date1        | details                                                                                                    |
| peripheral downtime Complaint Closure date1       |                                                                                                    |
| peripheral downtime Complaint logged date2        |                                                                                                    |
| peripheral downtime Complaint Closure date2       |                                                                                                    |
| peripheral downtime Complaint logged date3        |                                                                                                    |
| peripheral downtime Complaint Closure date3       |                                                                                                    |
| No. of Non-working days in between                | 0                                                                                                    |
|                                                   | The second second                                                                                                    |

Headmaster Harihar High Scho

Jogisarda
Signature of Head Master/Mistress with Seal